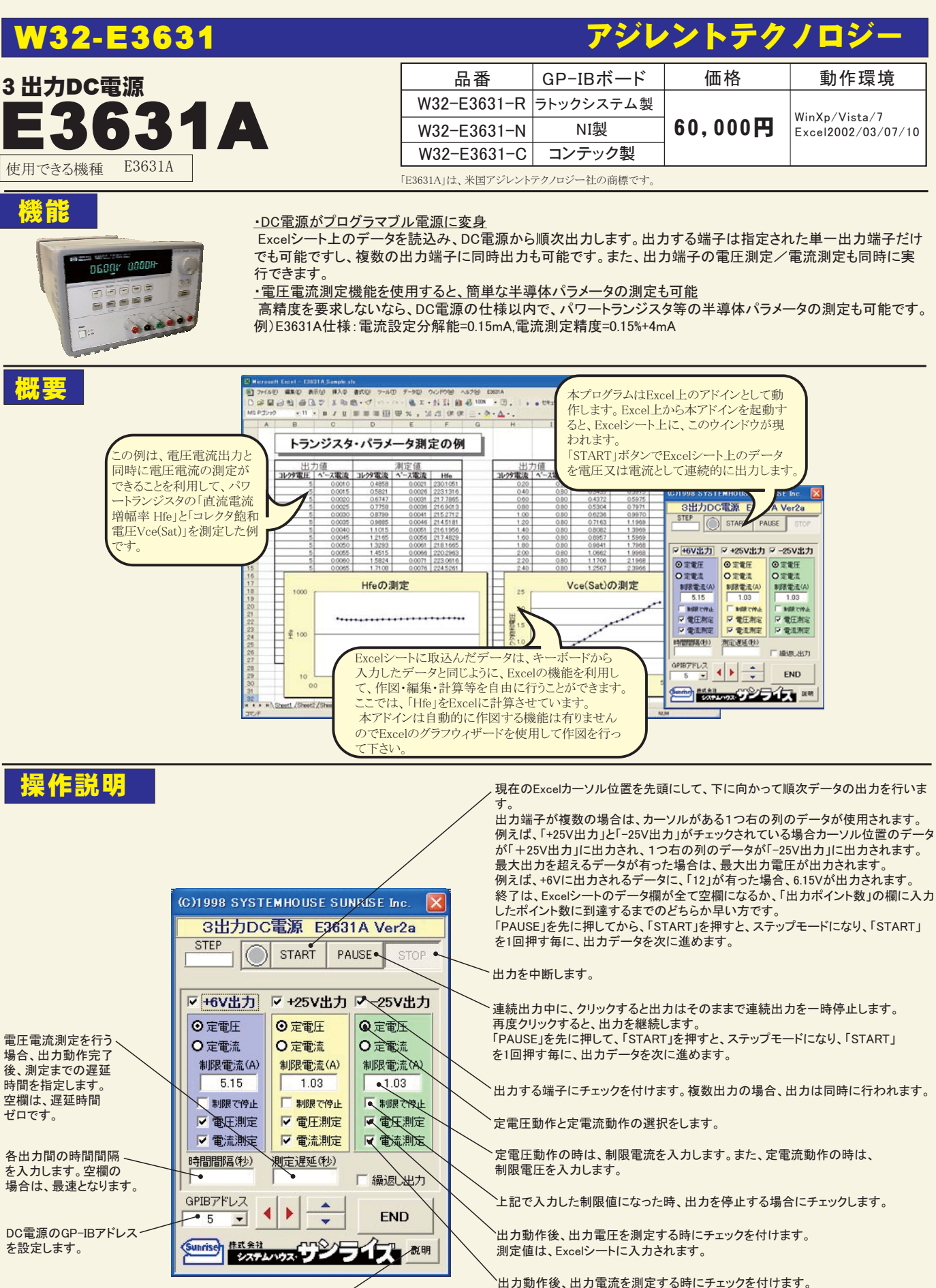

次ページ参照

測定値は、Excelシートに入力されます。

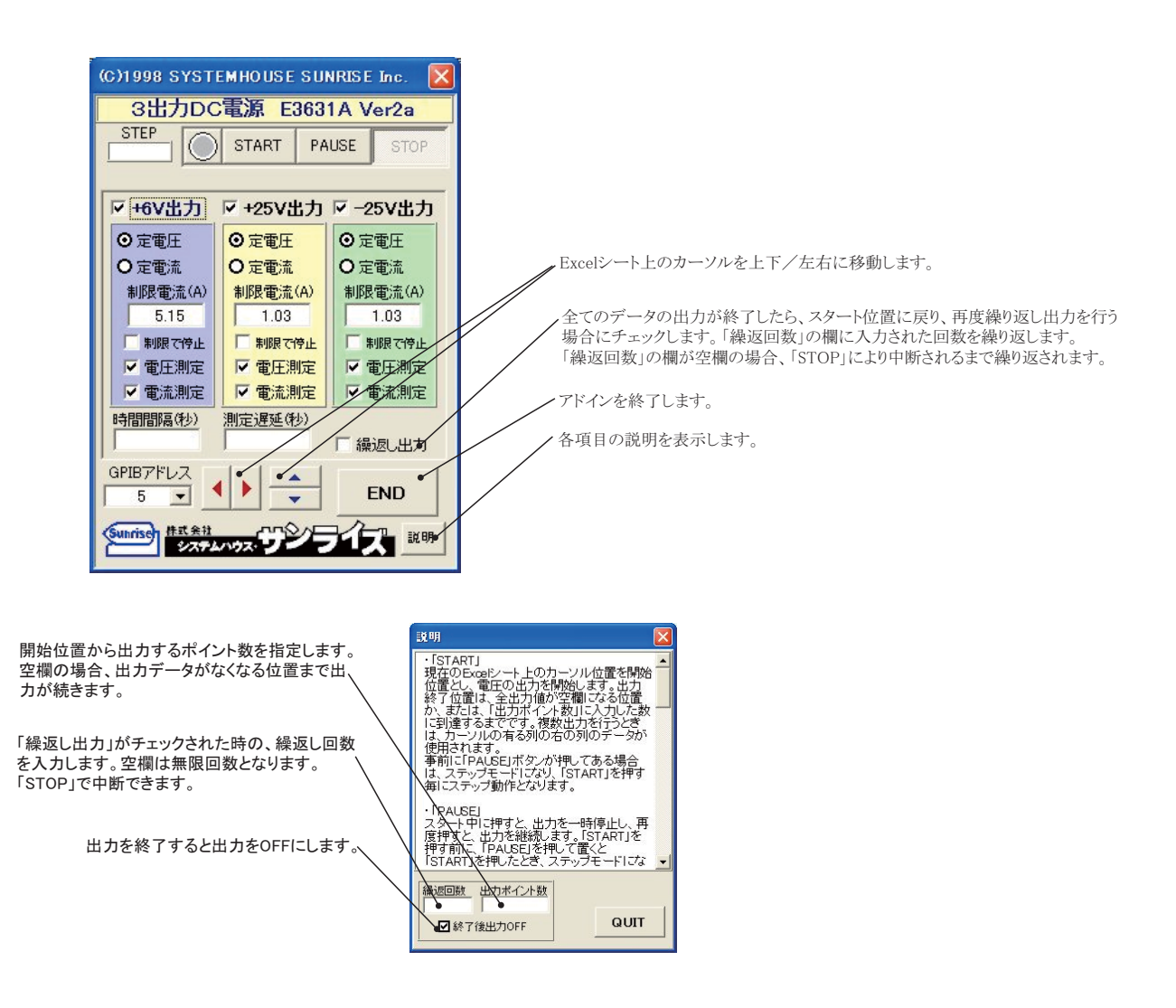

- 注)電圧の出力速度は、Pentium200MHzのパソコンを使用した場合、下記がおおよその目安となります。 単一出力で、測定を一切行わない時、1ステップ当たり0.35~0.4秒
- 複数端子での出力を行う場合、各出力端子毎に上記の時間が上乗せされます。